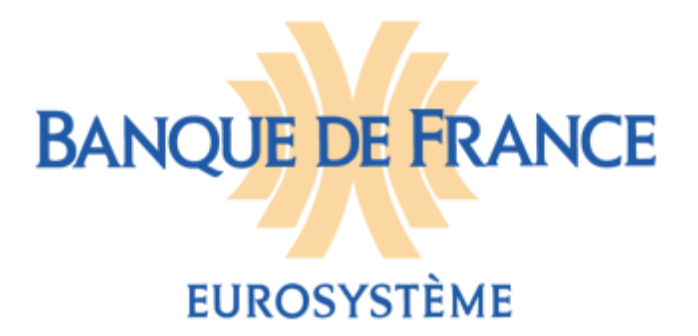

# Documentation de formalisation des résultats de contrôles SHS

Objectif du document : Permettre la compréhension des comptes rendus de remises

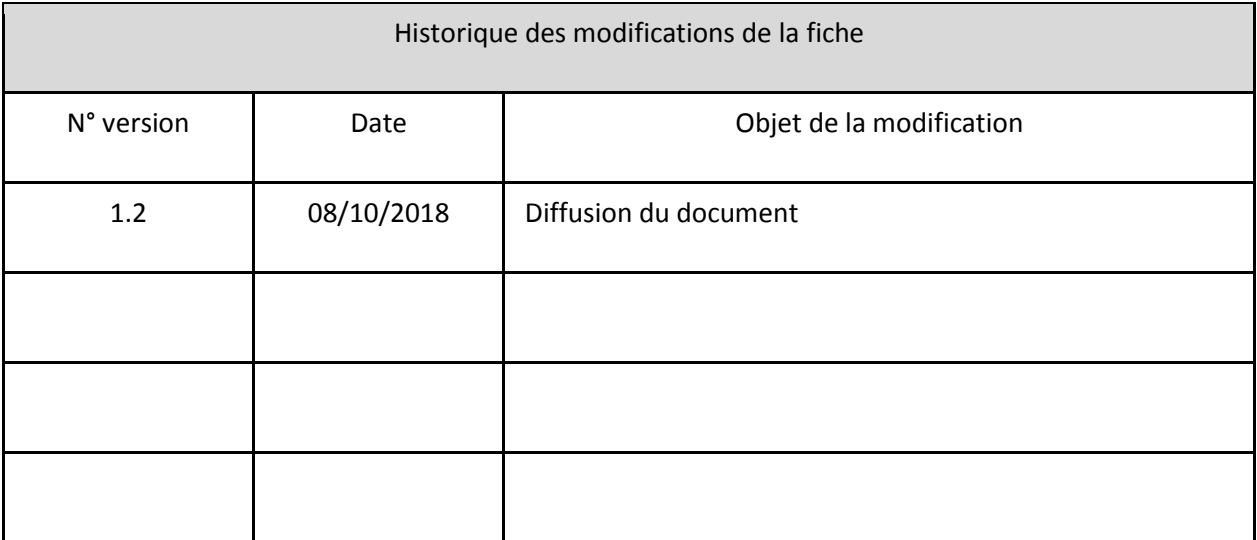

## **Contenu du document**

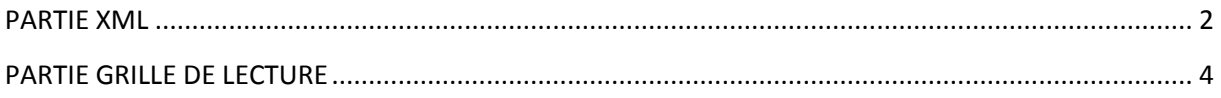

<span id="page-1-0"></span>==================================================================================

# **PARTIE XML**

==================================================================================

Cette partie a pour objectif de faciliter la compréhension par les déclarants du compte rendu de remise qui leur est retourné en format XML.

Le compte rendu est composé de la balise en tête suivie de balises permettant d'identifier les données à l'origine de l'anomalie. Chaque balise est composée de la façon suivante :

```
<rule code="NOM_DU_CONTRÔLE" status="STATUT_DU_CONTRÔLE">
    <description/>
    <message code=" NOM_DU_CONTRÔLE ">
           <defaultMessage/>
La balise message contient la clé d'identification unique du champ sur lequel est joué le contrôle. Il y a
plusieurs champs composant la clé d'identification.
              <value code="NOM_DU_CHAMP">VALEUR_DU_CHAMP</value>
            …
            …
    </message>
</rule>
```
Chacune des sections possède sa propre clé d'identification. Les différentes sections présentes sont :

- ETAT\_CIVIL;
- DETENT GPE;
- INFO ENTITE.

**Étant donné qu'une clé d'identification est unique, elle permet de repérer avec précision la séquence concernée par l'erreur dans laquelle est présent le champ sur lequel le contrôle est joué.** Voyons un exemple pour chacune des sections :

• ETAT CIVIL :

<rule code="PF-BF0062-005-ETAT\_CIVIL-ENTITE-VS-PARENTENTITE" status="ERROR"> <description/> <message code="PF-BF0062-005-ETAT\_CIVIL-ENTITE-VS-PARENTENTITE"> <defaultMessage/> <value code="ENTITY\_ID">LEI\_ENTITE\_2</value> <value code="GROUP\_LEI">LEI\_GROUPE\_1</value> <value code="ENTITY\_ID\_TYPE">NBR</value> <value code="ENTITY\_LEI">LEI\_ENTITE\_2</value> </message> </rule>

La section ETAT\_CIVIL possède une clé d'identification unique composée de quatre champs : {ENTITY\_ID, GROUP\_LEI, ENTITY\_ID\_TYPE, ENTITY\_LEI}.

• DETENT GPE :

```
<rule code="PR-NOMENC-015-DETENT_GPE-FRBRNC_STTS" status="ERROR" >
     <description/>
     <message code="PR-NOMENC-015-DETENT_GPE-FRBRNC_STTS">
            <defaultMessage/>
            <value code="IDENTIFIER_TYPE">ISIN</value>
            <value code="GROUP_LEI">LEI_GROUPE_1</value>
            <value code="IDENTIFIER">ISIN_TITRE_1</value>
            <value code="INTRA_GROUP_ACC_SCOPE">Y</value>
     </message>
</rule>
```
La section DETENT\_GPE possède une clé d'identification unique composée de quatre champs : {IDENTIFIER\_TYPE, GROUP\_LEI, IDENTIFIER, INTRA\_GROUP\_ACC\_SCOPE}.

• INFO\_ENTITE :

```
<rule code="PR-NOMENC-028-INFO_ENTITE-ACCNTNG_CLSSFCTN" status="ERROR" >
    <description/>
     <message code="PR-NOMENC-028-INFO_ENTITE-ACCNTNG_CLSSFCTN">
           <defaultMessage/>
           <value code="IDENTIFIER_TYPE">ISIN</value>
           <value code="ENTITY_ID">LEI_ENTITE_2</value>
           <value code="GROUP_LEI">LEI_GROUPE_1</value>
           <value code="ENTITY_ID_TYPE">NBR</value>
           <value code="IDENTIFIER">ISIN_TITRE_2</value>
           <value code="ENTITY_LEI">LEI_ENTITE_2</value>
           <value code="INTRA_GROUP_ACC_SCOPE">Y</value>
    </message>
</rule>
```
La section INFO ENTITE possède une clé d'identification unique composée de six champs : {IDENTIFIER\_TYPE, ENTITY\_ID, GROUP\_LEI, ENTITY\_ID\_TYPE, IDENTIFIER, ENTITY\_LEI, INTRA GROUP ACC SCOPE}.

<span id="page-3-0"></span>==================================================================================

### **PARTIE GRILLE DE LECTURE**

==================================================================================

Cette partie a pour objectif d'expliciter la nomenclature d'écriture des contrôles.

Chaque nom de contrôle respecte la nomenclature suivante :

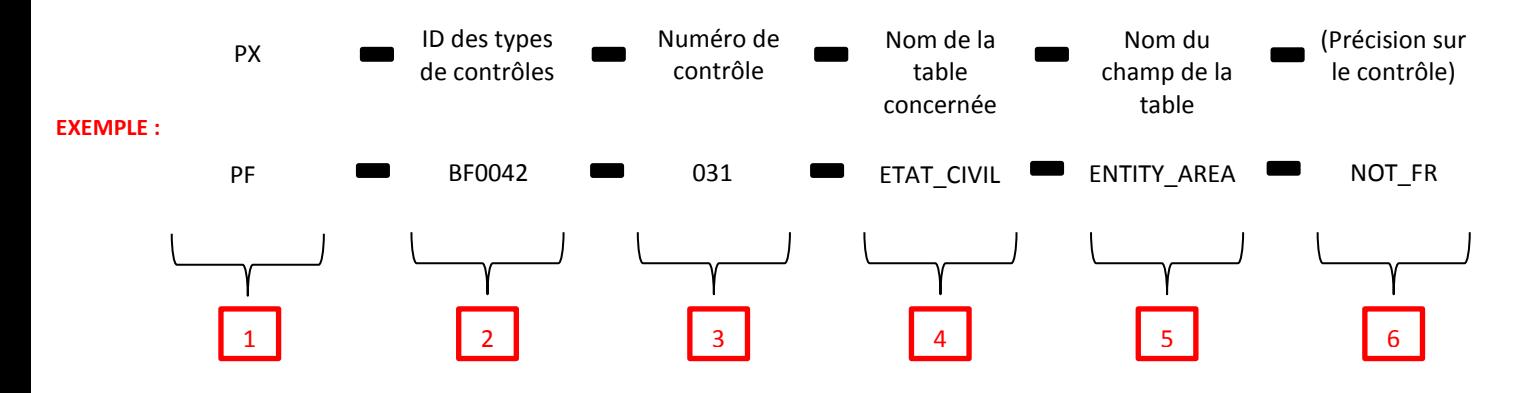

La première partie du nom des contrôles correspond à différentes phases en interne, elles peuvent être PR (Phase Rejet), PF (Phase Fonctionnelle) et PFATS (Phase FATS).

La phase rejet (PR) correspond à la première phase de vérification des formats, des contrôles de présence et de la nomenclature des champs. Si un champ ne respecte pas le format ou la nomenclature imposée par la matrice, alors ce champ est rejeté.

Les contrôles de la phase fonctionnelle (PF) correspondent à la vérification des règles de gestion décrites dans le fichier des contrôles : « Contrôles SHSG et FATS » onglet « contrôles SHSG ».

La phase FATS (PFATS) correspond aux contrôles spécifiques FATS décrits dans le fichier des contrôles : « Contrôles SHSG et FATS » onglet « contrôles FATS ».

Les différents types de contrôles qui peuvent être ressortis sont les suivants :

1

 $\overline{2}$ 

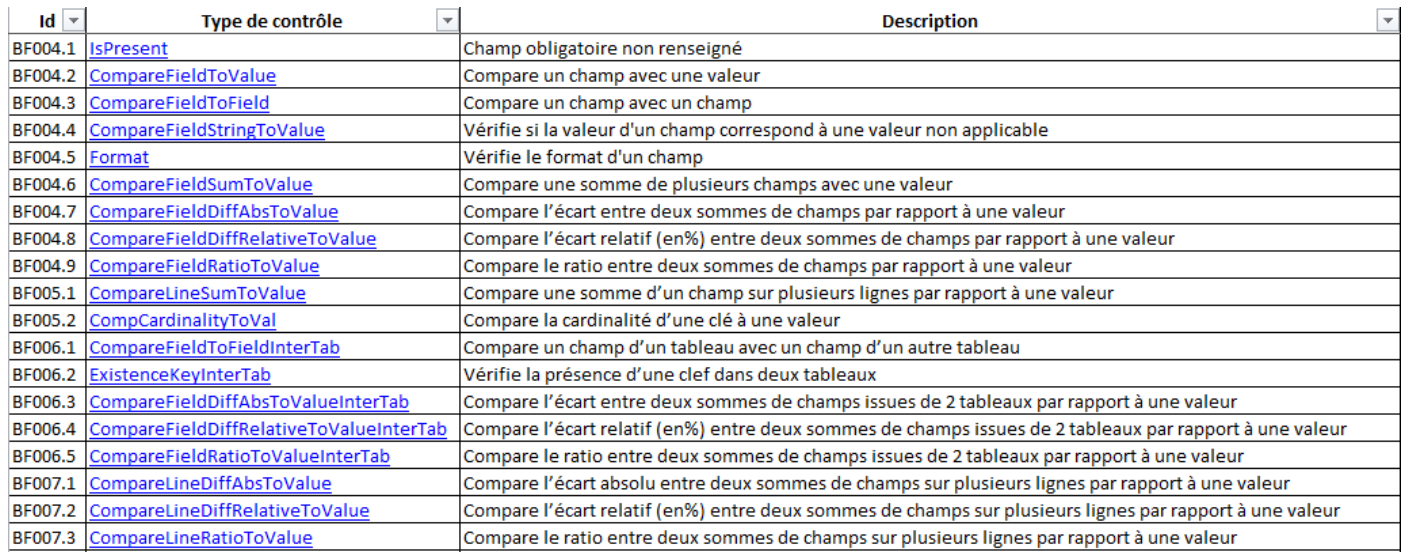

En plus de ces types de contrôles, il existe des contrôles plus spécifiques :

- NOMENC : il s'agit de contrôle de nomenclature sur les champs conformément à la nomenclature diffusée : « Nomenclatures des variables collectées ».
- FORMAT : il s'agit des contrôles de type format sur le champ spécifié dans le « rule code » défini dans la nomenclature. Ils correspondent aux contrôles dont l'ID est **BF004.5**.
- FORMAT REGEX : il s'agit des contrôles de type format sur le champ pour lequel des règles de calcul sont définis (ex : calcul de la clé pour l'ISIN). . Ils correspondent aux contrôles dont l'ID est **BF004.5**
- ISPRESENT : il s'agit des contrôles de présence de champ au sein de la remise pour les données obligatoires. Ils correspondent aux contrôles dont l'ID est **BF004.1**.

Il s'agit, uniquement pour les anomalies de phase format, du numéro de contrôle défini dans le fichier des contrôles « Contrôles SHSG et FATS ».

Il s'agit du nom de la section dans laquelle est présent le champ sur lequel porte le contrôle. Il y a différentes sections :

- ETAT CIVIL ;
- DETENT-GPE ;
- INFO\_ENTITE ;
- La valeur « INTERTABLE » résulte d'une fusion de plusieurs sections concernées.
- Il s'agit du champ sur lequel porte le contrôle. 5

4

3

Il s'agit d'une précision de la nature de certains contrôles, notamment sur les contrôles de consistance.

Prenons quelques exemples :

6

- NMNL\_VL-SUPEGAL\_ZERO : Le contrôle comparera la valeur du champ NMNL\_VL avec la valeur 0 et cette valeur doit être supérieure ou égal à zéro.
- INTRA\_GROUP\_ACC\_SCOPE-EQUAL\_Y : Le contrôle comparera la valeur du champ INTRA\_GROUP\_ACC\_SCOPE avec la valeur 'Y' et cette valeur doit être égal à 'Y'.
- INSTR\_CLASS-LIST : Le contrôle comparera la valeur du champ INSTR\_CLASS avec la liste de valeurs définie dans ce contrôle.
- IDENTIFIER-NOT\_VOLET\_FATS-NOT\_DEROGATION : Le contrôle comparera la valeur du champ IDENTIFIER avec la liste composée des deux éléments VOLET\_FATS et DEROGATION et cette valeur doit être différente de ces éléments.
- $\Rightarrow$  Exemple détaillé :

#### PF-BF0042-031-ETAT\_CIVIL-ENTITY\_AREA-NOT\_FR

PF: Phase Fonctionnelle.

BF0042: CompareFieldToValue = Compare un champ à une valeur.

031 : Le numéro du contrôle publié dans le fichier des contrôles.

ETAT\_CIVIL : Le nom de la section dans laquelle se trouve le champ pour lequel le contrôle est joué.

ENTITY\_AREA : Le champ présent dans la section ETAT\_CIVIL sur lequel sera joué le contrôle.

NOT FR : Dans ce cas, la valeur doit être différente de « FR ».